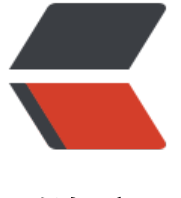

链滴

# 使用 yum [安装](https://ld246.com) node.js

作者: xie6051783

- 原文链接:https://ld246.com/article/1507537978396
- 来源网站:[链滴](https://ld246.com/member/xie6051783)
- 许可协议:[署名-相同方式共享 4.0 国际 \(CC BY-SA 4.0\)](https://ld246.com/article/1507537978396)

# **阿里云服务器,系统为CentOS7,安装node.js步骤如下:**

## **1.执行如下命令:**

curl -sL https://rpm.nodesource.com/setup | bash -

## **2.执行完毕后提示如下:**

Run yum install -y nodejs (as root) to install Node.js v0.10 and npm. You may also need development tools to build native addons: yum install -y gcc-c++ make

#### **3.按照提示信息,先执行:**

yum install -y gcc-c++ make

#### **4.报错:**

Delta RPMs disabled because /usr/bin/applydeltarpm not installed.

需要安装applydeltarpm.

#### **5.执行如下两条命令:**

yum provides '\*/applydeltarpm' yum install deltarpm

#### **6.执行成功后,依次执行如下两条命令:**

yum install -y gcc-c++ make yum install -y nodejs

#### **7.安装完毕,执行node -v查看安装是否成功:**

[root@xie home]# node -v v6.11.3